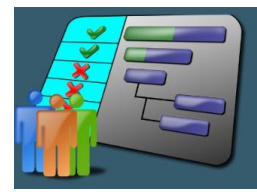

# **Curso Marketing Digital**

El marketing digital es el componente de la mercadotecnia que utiliza internet y tecnologías digitales en línea, plataformas y medios digitales para promover productos y servicios

Por ello cualquier tipo de marketing que utilice dispositivos electrónicos y que puedan utilizar los especialistas en marketing para transmitir mensajes promocionales y medir su impacto a través del recorrido del cliente. En la práctica, el marketing digital suele referirse a las campañas de marketing que aparecen en un ordenador, teléfono, tableta u otro dispositivo. Puede adoptar muchas formas, como el vídeo online, los mostrar anuncios, el marketing en buscadores, los anuncios de pago en redes sociales y las publicaciones en redes sociales.

### **Temario**

En el curso encontrarás

#### **Foro de Presentación**

*Conoce a los colegas con los cuales compartirás esta capacitación. Para ello te proponemos realizar una pequeña presentación personal y contarnos las expectativas que tienes sobre este curso.*

### **Foro de Consulta**

*Espacio habilitado durante toda la cursada por si surgieran dudas y/o consultas*

#### **Clase 1**

Evolución del Marketing *El Marketing y su evolución en la historia.*

### **Clase 2**

Marketing DIgital *Sobre Marketing Digital y los términos básicos para poder explorar este nuevo modo de comercialización.*

### **Clase 3**

Primeros pasos en el Marketing Digital *Introducción a las herramientas e implementación de estrategias en el Marketing Digita*l.

#### **Clase 4**

Introducción a la Difusión y Publicidad

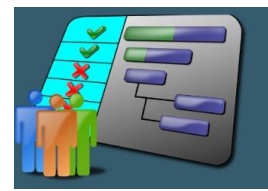

*Primeros pasos en el análisis de los esfuerzos de marketing creados para entornos en línea.*

## **Clase 5**

## Estrategias del Marketing Digital

*Cómo comunicar y posicionar los productos y servicios de una empresa a través de acciones en el medio digital.*

Escala de calificación

## *La calificación final de cada módulo se registrará de la siguiente manera:*

**Aprobó:** Aprueba todas las actividades obligatorias y presenta el trabajo final integrador. **Participó:** Aprueba todas las actividades obligatorias del módulo de capacitación. No entrega el Trabajo Final Integrador.

**Curso incompleto**: No aprueba todas las actividades del módulo. **No participó:** No realiza ninguna actividad del módulo.

# **¡Éxitos en este trayecto de formación!**